# LCD-MODULE 2x16 - 6.68mm INCL. CONTROLLER HD44780

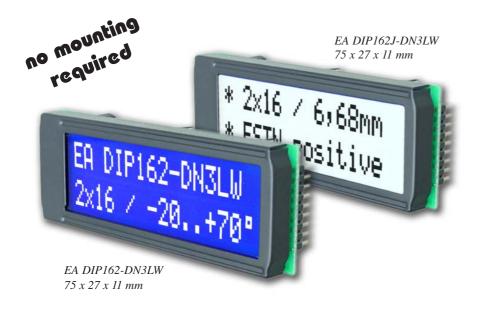

# FEATURES

- \* HIGH CONTRAST LCD SUPERTWIST DISPLAY
- \* EA DIP162-DNLED: YELLOW/GREEN WITH LED BACKLIGHT
- \* EA DIP162-DN3LW AND DIP162J-DN3LW WITH WHITE LED B/L., LOW POWER
- \* INCL. HD 44780 OR COMPATIBLE CONTROLLER
- \* INTERFACE FOR 4- AND 8-BIT DATA BUS
- \* POWER SUPPLY +5V OR ±2.7V OR ±3.3V
- \* OPERATING TEMPERATURE 0~+50°C (-DN3LW, -DHNLED: -20~+70°C)
- \* LED BACKLIGHT Y/G max. 150mA@+25°C
- \* LED BACKLIGHT WHITE max. 45mA@+25°C
- \* SOME MORE MODULES WITH SAME MECHANIC AND SAME PINOUT: -DOTMATRIX 1x8, 4x20
- -GRAPHIC 122x32
- \* NO SCREWS REQUIRED: SOLDER ON IN PCB ONLY
- \* DETACHABLE VIA 9-PIN SOCKET EA B200-9 (2 PCS. REQUIRED)

# **ORDERING INFORMATION**

LCD MODULE 2x16 - 6.68mm WITH BACKLIGHT Y/G SAME BUT WITH  $T_{OP}$  -20..+70°C INCL. TEMP. COMPENSATION SAME IN BLUE-WHITE OPTIC,  $T_{OP}$  -20..+70°C INCL. TEMP. COMP. SAME IN BLACK&WHITE,  $T_{OP}$  -20..+70°C INCL. TEMP. COMP. 9-PIN SOCKET, HEIGHT 4.3mm (1 PC.) SUITABLE BEZEL (WINDOW 60.0x14.8 mm) ADAPTOR PCB WITH STANDARD PINOUT PITCH 2.54mm EA DIP162-DNLED EA DIP162-DHNLED EA DIP162-DN3LW EA DIP162J-DN3LW EA B200-9 EA 017-2UKE EA 9907-DIP

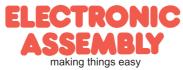

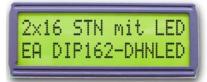

EA DIP162-DHNLED 68 x 27 x 11 mm EA DIP162-D

Page 2

#### Pinout

| Pin | Symbol | Level | Function                    | Pin | Symbol  | Level | Function                   |
|-----|--------|-------|-----------------------------|-----|---------|-------|----------------------------|
| 1   | VSS    | L     | Power Supply 0V (GND)       | 10  | D3      | H/L   | Display Data               |
| 2   | VDD    | Н     | Power Supply +5V            | 11  | D4 (D0) | H/L   | Display Data               |
| 3   | VEE    | -     | Contrast adjust. (about 0V) | 12  | D5 (D1) | H/L   | Display Data               |
| 4   | RS     | H/L   | H=Command, L=Data           | 13  | D6 (D2) | H/L   | Display Data               |
| 5   | R/W    | H/L   | H=Read, L=Write             | 14  | D7 (D3) | H/L   | Display Data, MSB          |
| 6   | E      | Н     | Enable (falling edge)       | 15  | -       | -     | NC (see EA DIP122-5N)      |
| 7   | D0     | H/L   | Display Data, LSB           | 16  | -       | -     | NC (see EA DIP122-5N)      |
| 8   | D1     | H/L   | Display Data                | 17  | А       | -     | LED B/L+ Resistor required |
| 9   | D2     | H/L   | Display Data                | 18  | С       | -     | LED B/L -                  |

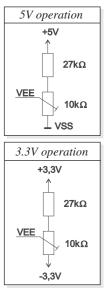

#### Contrast Adjustment

Contrast voltage for all displays of EA DIP162-D series is typ. 5V. That means that for 3.3V operation an additional negative voltage of min. 1.7V is required.

Display modules for -20..+70°C are equipped with an on-board temperature compensation. So there's no more need for contrast adjustment while operation anymore.

#### **Backlight**

Using the LED backlight requires an current source or external current-limiting resistor. Forward voltage for yellow/green backlight is  $3.9 \sim 4.2V$  and for white LED backlight  $3.0 \sim 3.6V$ . Please take care of derating for  $T_a > +25^{\circ}C$ 

<u>Note:</u> Do never drive backlight direct to 5V; immediately damage my happen ! <u>Character set</u>

Character set shown below is already built in. In addition to that you are able to define up to 8 characters by yoursself.

| Lower 4 bit     | 0000<br>(\$0x) | 0010<br>(\$2x) | 0011<br>(\$3x) | 0100<br>(\$4x) | 0101<br>(\$5x) | 0110<br>(\$6x) | 0111<br>(\$7x) | 1010<br>(\$Ax) | 1011<br>(\$Bx) | 1100<br>(\$Cx) | 1101<br>(\$Dx) | 1110<br>(\$Ex) | 1111<br>(\$Fx) |
|-----------------|----------------|----------------|----------------|----------------|----------------|----------------|----------------|----------------|----------------|----------------|----------------|----------------|----------------|
| xxxx0000 (\$x0) | CG RAM<br>(0)  |                | Ø              | iji            | F              | ۰.             | P              |                |                | -9             | Ξ,             | 8              | p              |
| xxxx0001 (\$x1) | (1)            | !              | 1              | Ĥ              | G              | а              | <b>4</b>       | •              | 7              | Ŧ              | Ľ,             | Ū.             | q              |
| xxxx0010 (\$x2) | (2)            |                | 2              | В              | R              | Ь              | r              | Г              | ſ              | Ψ              | ×              | β              | 8              |
| xxxx0011 (\$x3) | (3)            | #              | 3              | C              | S              | C              | S              | L              | ウ              | Ŧ              | モ              | ε              | 67             |
| xxxx0100 (\$x4) | (4)            | \$             | 4              | D              | T              | d              | t              |                | Ί              | ŀ              | <b>†</b> ?     | Ч              | Ω              |
| xxxx0101 (\$x5) | (5)            | 7              |                | E              |                | e              | u              | =              | オ              | +              | 1              | ß              | ü              |
| xxxx0110 (\$x6) | (6)            | &              | 6              | F              | Ų              | F              | V              | Ţ.             | ħ              | -              | 3              | ρ              | Σ              |
| xxxx0111 (\$x7) | (7)            | 7              | 7              | G              | ļ,ļ            | 9              | ω              | 7              | Ŧ              | Z              | 7              | g              | π              |
| xxxx1000 (\$x8) | CG RAM<br>(0)  |                | 8              | -              | X              | h              | X              | 1              | 2              | 末              | Ņ              | ŗ              | X              |
| xxxx1001 (\$x9) | (1)            | )              | 9              | Ι              | Y              | i              | ч              | ÷              | <u>۲</u>       | Ţ              | լի             | -1             | Ч              |
| xxxx1010 (\$xA) | (2)            | *              |                | .J             | Z              | j              | Z              | <b>I</b> :     | ]              | Ĥ              | Ŀ              | j              | Ŧ              |
| xxxx1011 (\$xB) | (3)            | +              | ;              | K              | Γ              | k              | <              | 7              | Ţ              | F              |                | ×              | 75             |
| xxxx1100 (\$xC) | (4)            | ,              | <              |                | ¥              | 1              |                | <b>†</b> ?     | Ð              | 7              | 7              | Ф              | P7             |
| xxxx1101 (\$xD) | (5)            | -              | =:             | İM             | J              | M              | $\rightarrow$  |                | Z              | $\gamma$       | 2              | ŧ              | ÷              |
| xxxx1110 (\$xE) | (6)            |                | >              | М              | <i>^</i> .     | n              | ÷              | Э              | Ċ              | л <b>і</b> .   | •••            | ñ              |                |
| xxxx1111 (\$xF) | (7)            |                | 2              | Ū              |                | 0              | ÷              | <u></u>        | 9              | 7              | Ci             | ö              |                |

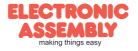

## Table of command

|                               |    |     |           |         | Co      | de      |         |         |         |         |                                                                                                    | Execute        |
|-------------------------------|----|-----|-----------|---------|---------|---------|---------|---------|---------|---------|----------------------------------------------------------------------------------------------------|----------------|
| Instruction                   | RS | R/W | DB<br>7   | DB<br>6 | DB<br>5 | DB<br>4 | DB<br>3 | DB<br>2 | DB<br>1 | DB<br>0 | Description                                                                                                    | Time<br>(max.) |
| Clear Display                 | 0  | 0   | 0         | 0       | 0       | 0       | 0       | 0       | 0       |         | Clears all display and returns the cursor to the home position (Address 0).                                                                                      | 1.64ms         |
| Cursor At Home                | 0  | 0   | 0         | 0       | 0       | 0       | 0       | 0       | 1       | *       | Returns the Cursor to the home position<br>(Address 0). Also returns the display<br>being shifted to the original position. DD<br>RAM contents remain unchanged. | 1.64ms         |
| Entry Mode Set                | 0  | 0   | 0         | 0       | 0       | 0       | 0       | 1       | I/D     | S       | Sets the Cursor move direction and<br>specifies or not to shift the display.<br>These operation are performed during<br>data write and read.                     | 40µs           |
| Display On/Off<br>Control     | 0  | 0   | 0         | 0       | 0       | 0       | 1       | D       | С       | В       | Sets ON/OFF of all display (D) cursor<br>ON/OFF (C), and blink of cursor position<br>character (B).                                                              | 40µs           |
| Cursor / Display<br>Shift     | 0  | 0   | 0         | 0       | 0       | 1       | S/C     | R/L     | *       |         | Moves the Cursor and shifts the display without changing DD RAM contents.                                                                                        | 40µs           |
| Function Set                  | 0  | 0   | 0         | 0       | 1       | DL      | N       | F       | *       |         | Sets interface data length (DL) number<br>of display lines (L) and character font<br>(F).                                                                        | 40µs           |
| CG RAM Address<br>Set         | 0  | 0   | 0         | 1       |         |         | AC      | G       |         |         | Sets the CG RAM address. CG RAM<br>data is sent and received after this<br>setting.                                                                              | 40µs           |
| DD RAM Address<br>Set         | 0  | 0   | 1         | ADD     |         |         |         |         |         |         | Sets the DD RAM address. DD RAM<br>data is sent and received after this<br>setting.                                                                              | 40µs           |
| Busy Flag / Address<br>Read   | 0  | 1   | BF        |         |         |         | AC      |         |         |         | Reads Busy flag (BF) indicating internal<br>operation is being performed and reads<br>address counter contents.                                                  | -              |
| CG RAM / DD RAM<br>Data write | 1  | 0   |           |         | ۷       | Vrite   | Dat     | a       |         |         | Writes data into DD RAM or CG RAM                                                                                                    | 40µs           |
| CG RAM / DD RAM<br>Data Read  | 1  | 1   | Read Data |         |         |         |         |         |         |         | Reads data from DD RAM or CG RAM                                                                                                    | 40µs           |

### Creating your own characters

All these character display modules got the feature to create 8 own characters (ASCII Codes 0..7) in addition to the 192 ROM fixed codes.

- 1.) The command "CG RAM Address Set"
- defines the ASCII code (Bit 3,4,5) and the dot line (Bit 0,1,2) of the new character. Example demonstrates creating ASCII code \$00.
- 2.) Doing 8 times the write command "Data Write" defines line by line the new character. 8th. byte stands for the cursor line.
- 3.) The new defined character can be used as a "normal" ASCII code (0..7); use with "DD RAM Address Set" and "Data Write".

| used as a      | . no | orm  | a   | A9  |     | COC | ie ( | 0/  | '); t | ise | with DD RAW Address Set and              |
|----------------|------|------|-----|-----|-----|-----|------|-----|-------|-----|------------------------------------------|
| IN             | ITI  | 4LI: | SA  | TIO | N F | =OF | R A  | 2 L | IN    | E D | ISPLAY / 8-BIT MODE                      |
| Command        | RS   | R/W  | DB7 | DB6 | DB5 | DB4 | DB3  | DB2 | DB1   | DB0 | Remark                                   |
| Function Set   | 0    | 0    | 0   | 0   | 1   | 1   | 1    | 0   | 0     | 0   | 8-Bit Data Length, 2/4 lines, 5x7 Font   |
| Display ON/OFF | 0    | 0    | 0   | 0   | 0   | 0   | 1    | 1   | 1     | 1   | Display on, Cursor visible, Cursor blink |
| Clear Display  | 0    | 0    | 0   | 0   | 0   | 0   | 0    | 0   | 0     | 1   | Clear Display, Cursor Home               |
| Entry Mode Set | 0    | 0    | 0   | 0   | 0   | 0   | 0    | 1   | 1     | 0   | Cursor Auto-Increment                    |

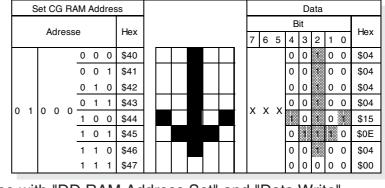

EA DIP162-D

Page 3

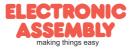

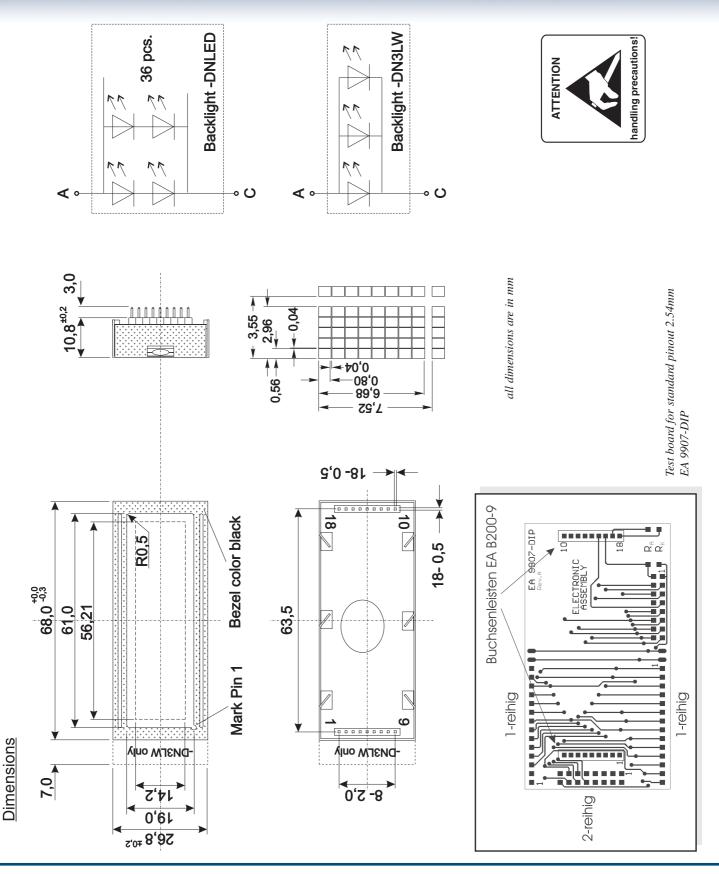

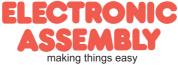